### Tính toán song song và phân tán PGS.TS. Trần Văn Lăng langtv@vast.vn langtv@gmail.com http://fair.conf.vn/~lang

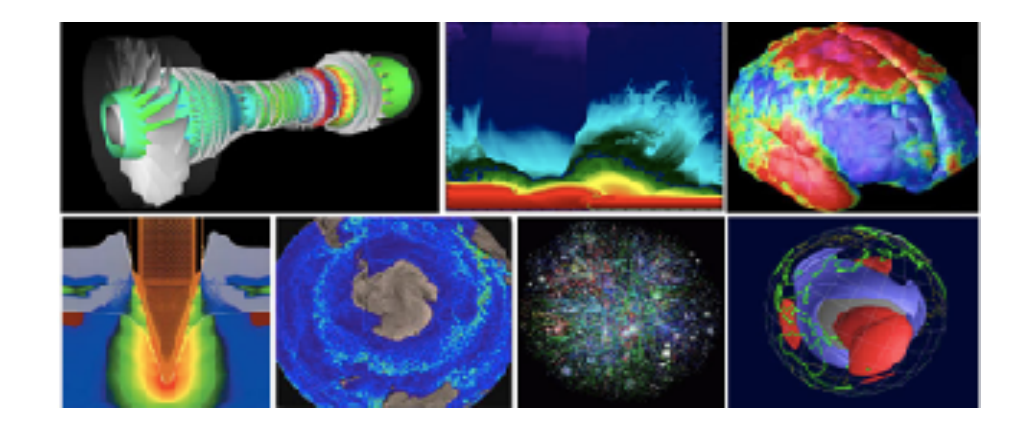

### 8. Lập trình OpenMP với shared-memory

- OpenMP (Open Multi-Processing) được cung cấp bởi The OpenMP Architecture Review Board (ARB) published its first API specifications,
- 10/1997: OpenMP for Fortran 1.0
- 10/1998. OpenMP for C/C++ standard
- 2000: version 2.0 of the Fortran specification

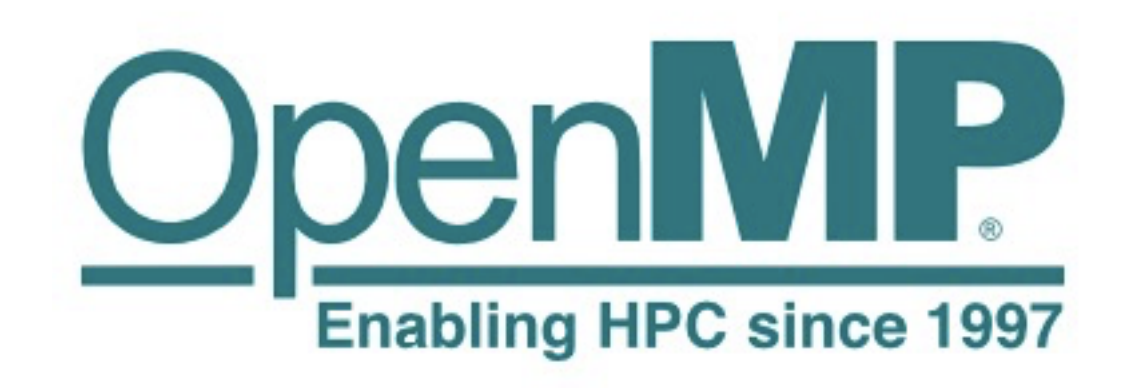

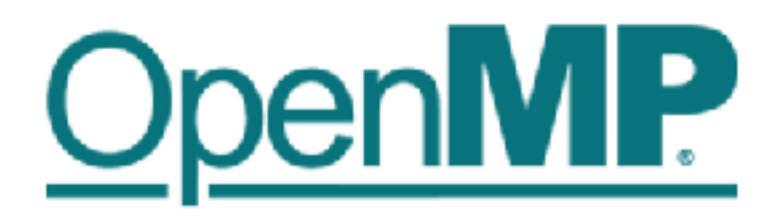

#### The OpenMP API specification for parallel programming

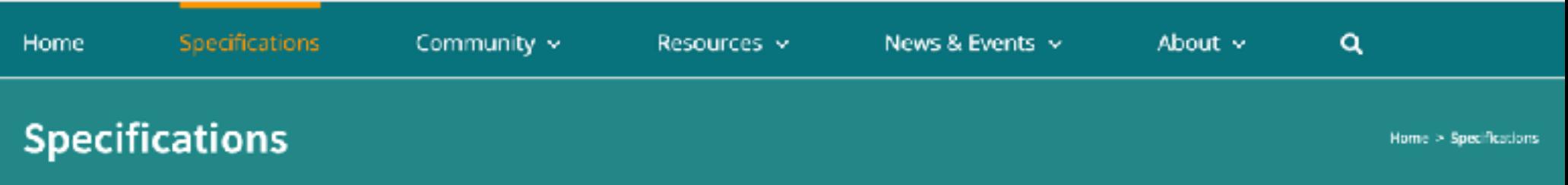

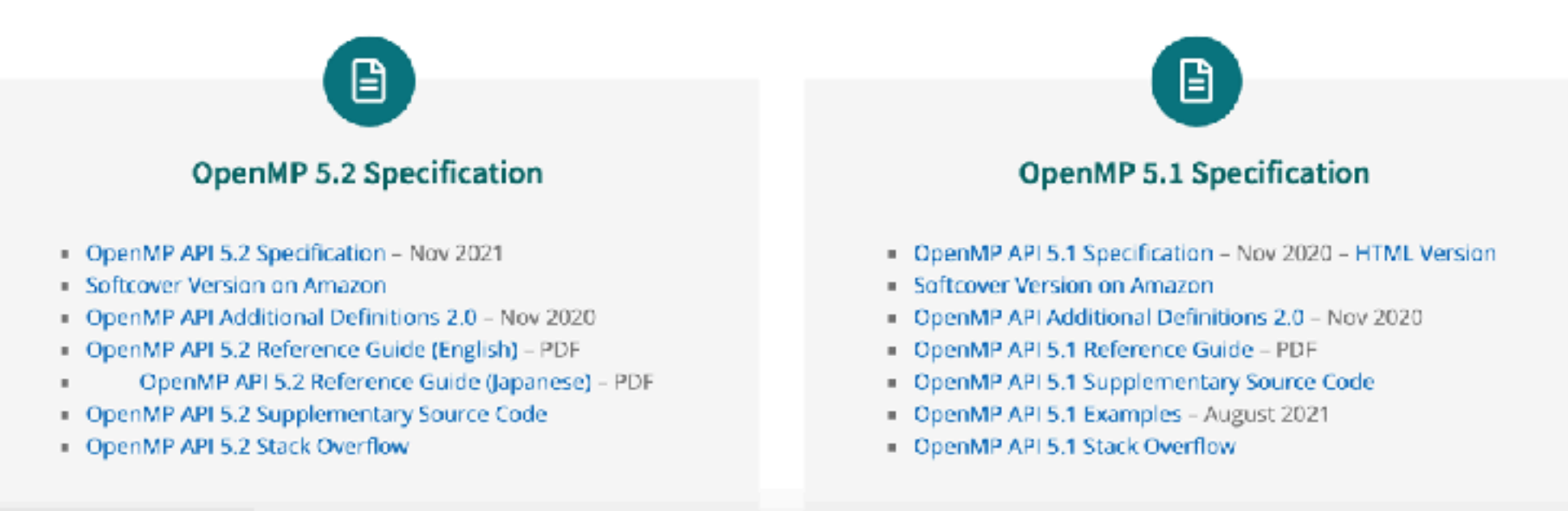

#### Dr. Tran Van Lang, Assoc. Prof. in Computer Science

- 2002: version 2.0 of the C/C++ specifications
- 2005: Version 2.5 is a combined  $C/C++/Fortran$ specification
- 5/2008: Version 3.0
- 7/2014: Version 4.0
- 11/2018: Version 5.9
- The current version is  $5.2$  (11/2021)

### http://www.openmp.org

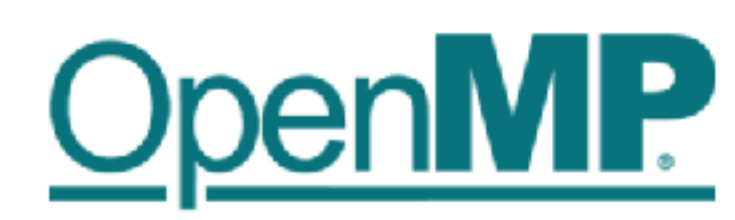

The OpenMP API specification for parallel programming

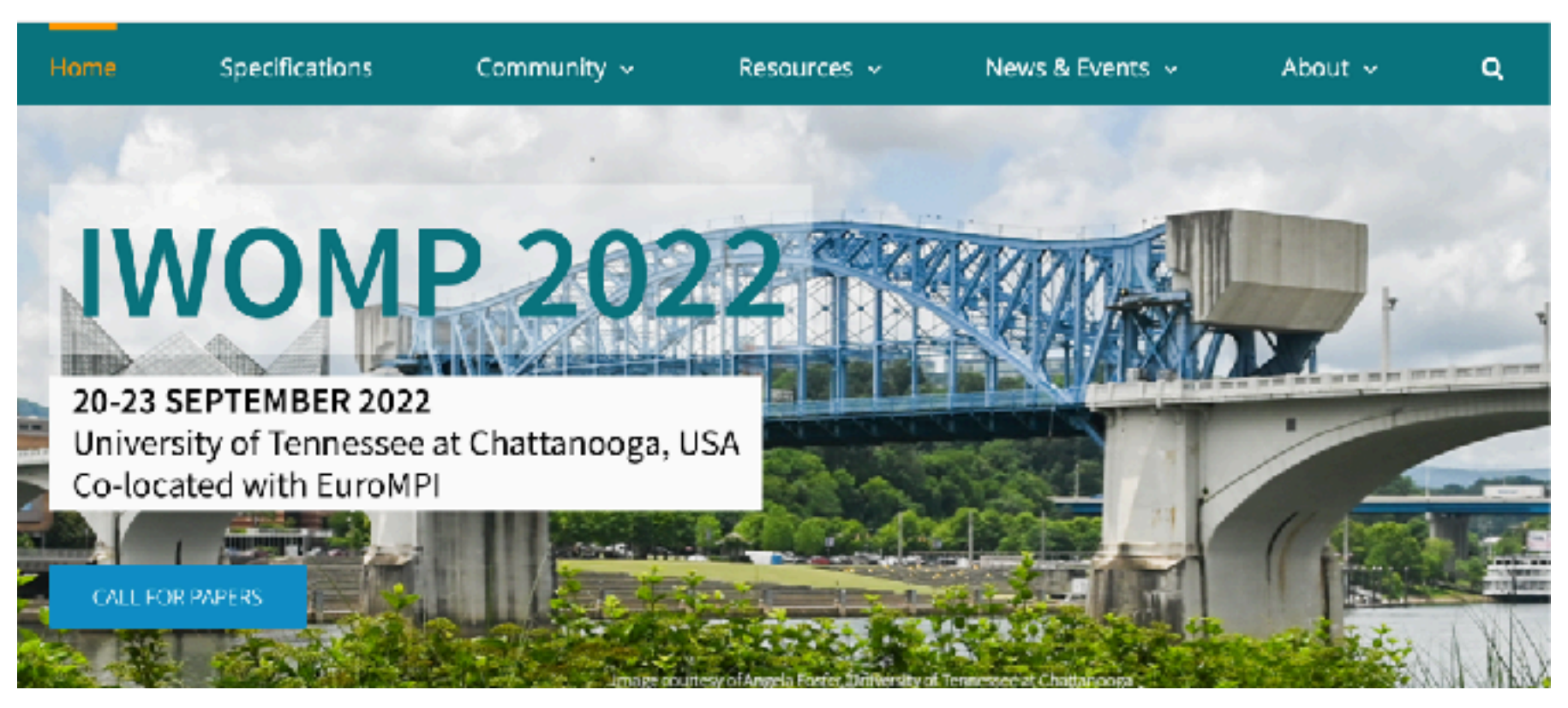

Dr. Tran Van Lang, Assoc. Prof. in Computer Science

- De install, có the thông qua website https:// releases.llym.org để download phiên bản cần thiết.
- Hoặc install thư viện libomp dùng Homebrew ở terminal của hệ điều hành, bằng lệnh:
	- brew install libomp
- Với  $C/C++$ , có thể dùng:
	- GCC (GNU Compiler Collection)
	- $Clang++$
	- Intel C Compiler
	- Microsoft Visual C++
- Chẳng han, với macOS,
	- install GCC(vd gcc-11): brew install gcc
	- gcc-11 o vidu vidu.c fopenmp
	- Lưu ý: với gcc, đã có OpenMP để dùng
- OpenMP là dạng lập trình MultiThread
- Dùng để lập trình (Code Generation) song song trên bô nhớ chia sẻ và multicore
- Chương trình viết trong OpenMP dùng mô hình SPMD (Single Program Multi Data)
- Các thành phần của OpenMP bao gồm:
	- Các chỉ thi biên dịch (Compiler Directives)
	- Các hàm thư viện (Runtime Library Routines)
	- Các biến môi trường (Environment Variables)

## Chi thi parallel

- OpenMP được điều khiển thông qua các chỉ thị
- Những chỉ thị của chương trình  $C/C++$  được bắt đầu bởi từ khóa tiền xử lý #pragma.
- Với OpenMP, chỉ thị được bắt đầu bởi #pragma omp
- Chỉ thị #parama omp parallel cho biết các câu lệnh trong khối được thực thi song song trên các thread của máy.
- Ví du:  $int$  main(){ #pragma omp parallel printf( "OpenMP: Hello\n" ); return 1;

• Chương trình này xuất ra 4 dòng "OpenMP: Hello" nếu máy đó có 4 thread

```
[Lion:openmp lang$
[Lion:openmp lang$ gcc -o first first.c -fopenmp
Lion: openmp lang$ ./first
OpenMP: Hello
OpenMP: Hello
OpenMP: Hello
OpenMP: Hello
Lion: openmp lang$
```
- Lưu ý:
	- $-$  Chương trình sử dụng các hàm thư viện, nên phải có #include <omp.h>
	- Khi biên dịch, phải chỉ định thư viện với –fopenmp. Chẳng hạn, để dịch tập tin first.c ra tập tin first khi dùng **GCC**:

gcc -o first first.c –fopenmp g++ -o first first.cc –fopenmp – Hoặc dùng **Clang** phải chỉ định, chẳng hạn clang –o first first.c –fopenmp

### Chi thi parallel for

• Chỉ thị này chia các công việc trong vòng lặp for cho các thread

• Ví du:

```
int main() {
int main() \{int n, tid;
                                            #pragma omp parallel for
     int n;
                                                for( n = 0; n < 12; +n ){
#pragma omp parallel for
                                                    tid = comp\_get\_thread\_num();
                                                    printf(\sqrt[n]{8}did, \sqrt[8]{8}d) \sqrt[n]{7}, tid,
     for( n = 0; n < 12; +n)
                                           n );
           printf( " %d", n );
                                                }
     print(f(\cdot, \n\cdot);
                                                print(f('')n'');
                                                return 1;
     return 1;
                                            }
```
- Trên máy có 4 thread, với 12 câu lệnh lặp được phân chia cho mỗi thread đảm trách 3 câu lệnh.
- Câu lệnh printf giá trị 0, 1, 2 (của vòng lặp) được thực hiện bởi thread thứ I
- Câu lệnh in giá trị 3, 4, 5 bởi thread thứ II
- Câu lệnh in giá tri 6, 7, 8 bởi thread thứ III
- Câu lệnh in giá trị 9, 10, 11 bởi thread thứ IV
- · Kết quả lần lượt 4 thread xuất ra 3 con số của mình cần print  $(4 \times 3 = 12 \text{ con } s\hat{o})$
- · Kết quả của 5 lần chạy

```
[Lion:openmp lang$ ./second
 63097411085211.
Lion: openmp lang$ ./second
 9 0 3 6 10 1 4 7 11 2 5 8.
[Lion:openmp lang$ ./second
 6 0 3 9 7 1 4 10 8 2 5 11.
Lion: openmp lang$ ./second
 0 3 6 9 1 4 7 10 2 5 8 11.
[Lion:openmp lang$ ./second
 0 3 6 9 1 4 7 10 2 5 8 11.
```
- Thay 12 bởi 8, trên máy với 4 thread.
- Chương trình như trên cho kết quả  $(0,1)$ : Thread I;  $2,3$ : Thraed II;  $4,5$ : Thread III,  $6,7$ : Thread IV)

```
Lion: openmp lang$ ./second
 2 0 4 6 3 1 5 7.
Lion: openmp lang$ ./second
 4 0 2 6 5 1 3 7.
Lion: openmp lang$ ./second
 0 4 2 6 1 5 3 7.
```
- *Lưu ý:*
	- $-$  Với chỉ thị này, ta có thể chỉ định số thread cần thực hiện. Chẳng hạn, chỉ muốn dùng 2 thread: #pragma omp parallel for num\_threads(2)
	- Khi đó, với ví du trên, các câu lênh in 0, 1, 2, 3, 4, 5 cho thread thứ I; 6, 7, 8, 9, 10, 11 cho thread thứ II.
- *Lưu ý:*
	- Việc khai báo sau đây là tương đương nhằm chỉ ra *n* là biến địa phương của từng thread
	- int n;
	- #pragma omp parallel for private(n) for(  $n = 0$ ;  $n < 12$ ;  $+n$ )

Và

#pragma omp parallel for for( int  $n = 0$ ;  $n < 12$ ;  $+n$ )

# Ví du

- Khởi tạo giá trị ban đầu cho một mảng dữ liệu có  $N$  phần tử, trong đó  $N\gg 1$
- Cách giải quyết:
	- Chia thành P mảng con, mỗi mảng có  $\frac{N}{p}$  phần tử *P*
	- Từ đó P tiến trình đồng thời khởi tạo các mảng con này

• Chương trình con khởi tạo của mỗi tiến trình:

```
void create( float *x, long int start, long int np \frac{1}{5}long int i;
    for (i = 0; i < np; i++)x[start+i] = i*3.14159/np;}
```

```
void subroutine( float *x, long int n ){
• Chương	
                              int p, P;long int np, start;
                              #pragma omp parallel private(p, P, np, start)
   trình con
                                 p = comp_qet_thread_num();
                                  P = omp_get_num_threads();
   phân	chia	
                                 np = n/P;
                                 start = p * np;cho m\tilde{o}i
                                 if (p == P-1)np = n - start;tiến trình:
                                  printf( "Call sudomain() to create array %d elements from index = %d\n", np, start
                                 create(x, start, np);\mathcal{F}
```
### Chương trình Simple3.c++

### • Chương trình chính:

```
int \text{main}()long N;
    printf( "Number of elements of array: " );
    s \text{canf} ( "%ld", \delta N );
    float *A = (float *)calloc(N, sizeof(float));
    double t\theta = \text{omp}_\theta act_wtime();
    subroutine( A, N );
    printf( "Elapsed time for Parallel Computation: %f seconds\n", omp get wtime()-t0 );
    t0 = \text{omp\_get\_wtime}();
    create(A, \emptyset, N):
    printf( "Elapsed time for Sequence Computation: %f seconds\n", omp_get_wtime()-t0 );
    return 1:ł
```
## Tính tổng đơn giản

```
/************************
 2 /**** SimpleSum.c++ ****/
 3 /*************************/
4 #include <omp.h>
 5 #include <iostream>
6 #include <ctime>
7 #include <iomanip>
8 using namespace std;
   int \text{main}()Q10long n;
        cout << "Number of elements: ":
1112cin \gg n1314double *a;
15
        a = new double[n]:
        srand( time(0) );
16
       for ( int i = 0; i < n; i++ )
17
18
            a[i] = 1959 + rand() % 63; // a[i] in [1959,2022]
19
        double s, ls;
20
        \text{cut} \ll \text{setprecision}(15);
21
```

```
// Sequence
     double wt = comp get wtime();
     ls = 0.0:
      for (int i = 0; i < n; i++)ls == a[i]:cout << "Elapsed time for Sequence computing "
      << omp_get_wtime() – wt << " seconds\n";
      \text{cut} \ll \text{``Sum = ''} \ll \text{ls} \ll \text{end}31 // Parallel
            32
                wt = comp get wtime();
                   ls = 0.0;33 -34
                    s = 0.0;
               #pragma omp parallel private( ls)
            35
            36
                    ſ
            37
                #pragma omp for
            38
                         for ( int i = 0; i < n; i++ )
            39
                            ls == a[i];40
                         s \equiv \text{ls:}}
            41
            42
                    cout << "Elapsed time for Parallel computing "
            43
                    << omp_get_wtime() – wt << " seconds\n";
                    \text{cout} \ll \text{``Sum = ''} \ll s \ll \text{end}44
            45
            46
                    return 1;47 }
```
 $22$ 

23

24

25

26

27

28

29 30

Dr. Tran Van Lang, Assoc. Prof. in Computer Science

• Với thuật giải trong phần paradigm về chia và chế ngự

Algorithm: Tính tổng chia và chế ngự  $Input: A(1..n)$  $Output: B(1)$ 1. For  $i=1$  to n/logn doPar 2.  $B(i) = 0$ 3. For  $j=1$  to logn do  $B(i) = B(i) + A(ik+j-logn)$ 4. 5. **EndFor** 6. EndPar

Algorithm: Nhị phân tính tông  $B(1..r)$  $Input: B(1..r)$  $Output: B(1)$ 1.  $p = r/2$ 2. While  $p > 0$  do  $3.$ For  $i=1$  to p doPar  $B(i) = B(2i-1) + B(2i)$ 4. 5. EndPar 6.  $p = p/2$ 7. EndWhile

```
#include	<stdio.h>
\#include \leqmath.h>
#include	<stdlib.h>
#include	<omp.h>
```
 $int \, \text{main}()$ 

float  $*A$ ,  $*B$ ,  $*S$ ; long int  $N$ , i, j; int  $R$ ,  $K$ ,  $p$ ;

printf("No. of elements:"); scanf( $"%$ ld",  $&N$ );  $K = log2(N);$  $R = N/K$ ;

 $A = (float *) calloc(N, size of (float));$ for(  $i = 0$ ;  $i < N$ ;  $i++$  )  $A[i] = i + 1;$  $B = (float *) calloc(R, sizeof(float))$ ; double  $wt = comp\_get\_wtime()$ ;

```
#pragma omp parallel for
     for(i = 0; i < R; i++){
          B[i] = 0.0;
          for(int i = 0; i < K;i++)
               B[i] += A[(i+1)*K+i-K];}
     p = R/2;
     while(p > 0){
#pragma omp for
          for(i = 0; i < p; i++)
               B[i] = B[2*ii] + B[2*ii+1];p /= 2;
     }
     printf( "Elapsed Time: %lf sec\n", 
               omp_get_wtime()-wt );
     printf( "Sum of Sequence: %lf\n", B[0] );
     return 1;
}
```
Ví du: nhân ma trận 
$$
c = a \times b
$$
, vói  $c_{ij} = \sum_{k=1}^{l} a_{ik}b_{kj}$ 

• Chương trình tuân tự:

```
int mult( double **a, double **b, double**c, int n, int m, int l){
    double wt;
    wt = comp\_get\_wtime();
    int i, j, k;
    for (i = 0; i < n; i++)for (j = 0; j < m; j++)c[i][j] = 0.0;for (k = 0; k < 1; k++)c[i][i] += a[i][k]*b[k][i];\mathbf{\mathbf{r}}printf("Elapsed time: %lf seconds\n", omp_get_wtime() - wt );
```
• Chương trình song song

```
int par_mult( double **a, double **b, double**c, int n, int m, int l ){
    double wt;
    wt = comp\_get\_wtime();
    int i, j, k;
#pragma omp parallel private(i, j, k)
\left\{\begin{array}{c} \end{array}\right\}if \sigma omp_get_thread_num\sigma == \sigma)
              printf( "Num of threads %d\n", omp_get_num_threads() );
#pragma	omp	for
         for (i = 0; i < n; i++)for (j = 0; j < m; j++)c[i][i] = 0.0;for (k = 0; k < l; k++)c[i][j] += a[i][k]<sup>*</sup>b[k][j];
		}
	 }
    printf("Elapsed time: %lf seconds\n", omp_get_wtime() - wt );
}
```
· Kết quả tính với  $C = A \times B$  trên máy gpu.vast.vn với 24 processor

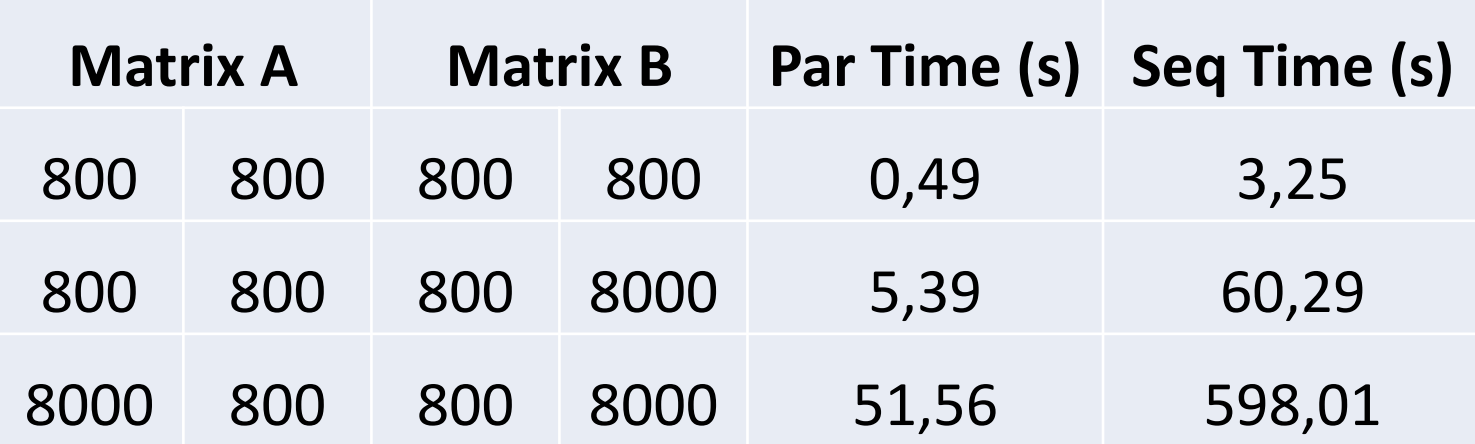

### Chi<sup>thi</sup> critical

- Xem xét ví dụ tính tổng của một dãy  $\{a_n\}$  gồm n số thực.
	- Khi đó, từng thread tính tổng riêng (khai báo là ls).
	- Thread chủ làm nhiệm vu tính các tổng (khai báo là s) từ các tổng riêng này rồi xuất ra mà hình.
- Khi đó, việc tính  $s = s + ls$  được ngăn ngừa để các thread không tính.
	- Việc này được thể hiện qua chỉ thị critical.

```
\bullet Vi du
```

```
int \text{main}()long int n = 10000;
    double ls = 0.0, s = 0.0;
    long int i;
    double *a = (double *)calloc( n, sizeof(double) );
    for (i = 0; i < n; i++)a[i] = i+1;#pragma omp parallel private(i,ls)
#pragma omp for
        for (i = 0; i < n; i++)ls == a[i];#pragma omp critical
        s \neq ls#pragma omp end parallel
    printf( "Sum of sequence a: %lf\n", s );
    return 1;
```
### Mênh đề reduction

• Với cách tính tống dãy số  $\{a_n\}$  như trên, có thể dùng reduction để có kết quả bằng

```
s = 0.0;#pragma omp parallel for reduction(+:s)
    for (i = 0; i < n; i++)s += a[i];
   printf( "Sum of sequence a: %lf\n", s );
```
### Mệnh đề private

- Nhằm chỉ ra các biến liệt kê trong danh sách của mệnh đề này là biến địa phương của thread.
- Xem các ví du trên

### Một số hàm thư viên

- double omp\_get\_wtime $()$ : trả về thời gian hiện tại, tính ra giây
- int omp\_get\_thread\_num():  $\vec{d} \vec{e}$  nhận biết thread nào thực hiện
- int omp\_num\_threads(): cho biết tổng số thread
- int omp\_get\_num\_procs(): trả về số processors hiệu lưc vào thời điểm hàm này được gọi.
- int omp\_get\_max\_threads(): trả về số thread tối đa được sử dụng mà không có mệnh đề num\_threads trong chỉ thi #pragma.
- int omp\_get\_num\_threads(): trả về số thread được sử dụng trong vùng tác động của lệnh thi hành song song mà nó được gọi.
- Ví dụ: chỉ chương trình chạy trên thread #0 mới xuất ra số lượng thread đang sử dụng dưới một chỉ thi song song
- if (  $omp_qet_thread_num() == 0$  ) printf( "Num of threads %d\n", omp\_get\_num\_threads() )

### Chi thị Section

- Khi phân rã theo chức năng, có thể có những đoan chương trình chạy ở những tiến trình khác nhau.
- $\cdot$  Chẳng hạn,
	- $-$  Work0: thực thi ở tất cả các tiến trình và song song với các Work1, Work2, Work4, Work5
	- $-$  Work1: thưc thi trong 1 tiến trình
	- Work2, Work3: thực thi tuần tự trong cùng 1 tiến trình, nhưng song song với Work4
	- Work4: thực thi song song với Work2
	- $-$  Work5: thưc thi ở tiến trình chủ (tiến trình #0)

```
int \text{main}() \leq#pragma omp parallel
        if ( omp.get_thread num() == 0 )
            printf( "Work0 would be run by %d threads.\n", omp get num threads() );
#pragma omp sections
            printf( "Work1 is run only once on thread#%d\n", omp get thread num() );
#pragma omp section
            ⊀
                printf( "Work2 is run only once on thread#%d\n", omp get thread num() );
                printf( "Work3 is run only once on thread#%d\n", omp get thread num() );
#pragma omp section
                printf( "Work4 is run only once on thread#%d\n", omp_get_thread_num() );
        ł
    printf( "Work5 is run only once on thread#%d\n", omp get thread num() );
    return 1;
ł
```
#### · Kết quả

[[iami.langtv@gpu openmp]\$ ./sixth Work1 is run only once on thread#7 Work2 is run only once on thread#18 Work3 is run only once on thread#18 Work0 would be run by 24 threads. Work4 is run only once on thread#20 Work5 is run only once on thread#0 [[iami.langtv@gpu openmp]\$

```
[[iami.langtv@gpu openmp]$ ./sixth
Work0 would be run by 24 threads.
Work2 is run only once on thread#18
Work3 is run only once on thread#18
Work4 is run only once on thread#17
Work1 is run only once on thread#6
Work5 is run only once on thread#0
[[iami.langtv@gpu openmp]$
```

```
[[iami.langtv@gpu openmp]$ ./sixth
Work0 would be run by 24 threads.
Work4 is run only once on thread#21
Work1 is run only once on thread#12
Work2 is run only once on thread#20
Work3 is run only once on thread#20
Work5 is run only once on thread#0
[[iami.langtv@gpu openmp]$
```
• Ví du, có 2 section, thực thi 2 công việc đồng thời

```
double t0 = omp_qet_wtime():
#pragma omp parallel sections
#pragma omp section
    par_mult( a, b, c, RA, CB, CA );
#pragma omp section
   mult(a, b, c, RA, CB, CA);
    ŀ
    cout << "Total elapsed time: " << setw(10) << omp\_get\_wtime()- t0 << " seconds\n";
```
### Ví dụ tính tống song song và tuần tự cùng nhau

```
1 /***********************
2 /**** SectionSum.c ****/
3 /************************
4 \#include <omp.h>
5 #include <time.h>
6 #include \lestdio.h>
7 #include <stdlib.h>
8
   int main(){
9
10
       long n;
       printf( "Number of elements: " );
11
       scan f('"ld", \&no;
12^{\circ}1314 -double *a = (double *)calloc(n, sizeof(double));
       srand( time(0) )15 -16
       for ( int i = 0; i < n; i^{++} )
            a[i] = 1959 + rand() % 63; // a[i] in [1959,2022]
1718
       double s1, s2, ls;
19
```

```
21 #pragma omp parallel sections
22 \frac{1}{2}23
       #pragma omp section
24
       \{25 // Sequence
       double w1 = comp.get_wtime();
26
       s1 = 0.0;27for ( int i = 0; i < n; i++ )
28
29
           s1 == a[i];printf( "Elapsed time for Sequence computing %f seconds\n"
30
       , omp_get_wtime() - w1 );
3132
       printf('Sum = %lf\nu', s1);33
       ł
34
```

```
35
        #pragma omp section
36
        \overline{A}37
   // Parallel
38
        double w2 = comp_qet_wtime();
        ls = 0.0:
39
40
        s2 = 0.0#pragma omp parallel private( ls)
41
42
        ₹
43
        #pragma omp for
             for ( int i = 0; i < n; i++ )
44
                 ls == a[i];45
        #pragma omp critical
46
             s2 \div \text{ls}47
        ł
48
49
        printf( "Elapsed time for Parallel computing %f seconds\n"
        , omp_qet_wtime() - w2 );
50
        printf( "Sum = \ell \if\n", s2 );
51
        ł
52
53
   \mathcal{F}printf( "Total Elapsed time \frac{1}{2} seconds\n", omp_get_wtime() - w0 );
54
        free(a):
55
56
        return 1;57 }
```